The book was found

# **Exploring: Microsoft Office 2013, Plus (Exploring For Office 2013)**

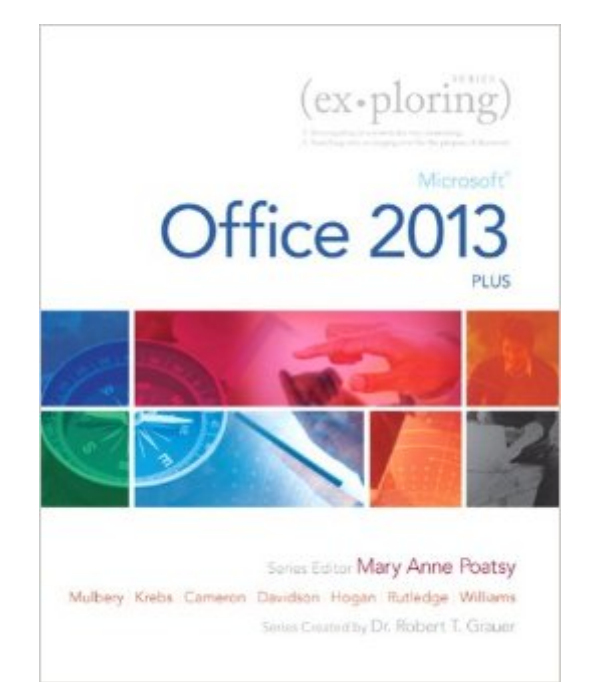

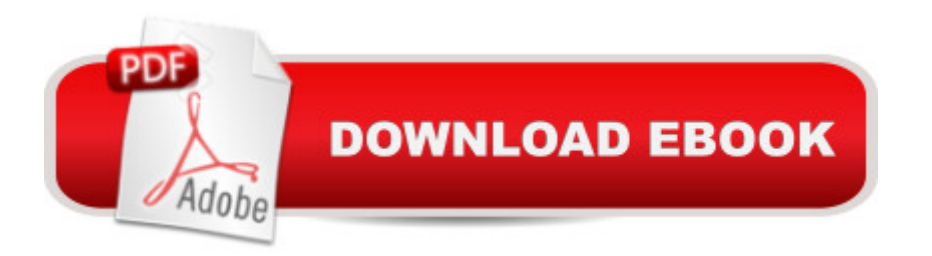

## **Synopsis**

This book has an unusual table of contents and is perfect for courses that cover more Excel and Access and less Word and PowerPoint. Move students beyond the point-and-click. Â The goal of the Exploring series is to move students beyond the point and click, to understanding the why and how behind each skill. And, because so much learning takes place outside of the classroom, this series provides learning tools that students can access anywhere, any time. Â Students go to college now with a different set of skills than they did years ago. With this in mind, the Exploring series seeks to move students beyond the basics of the software at a faster pace, without sacrificing coverage of the fundamental skills that everyone needs to know. Note: The access card is bound into the book and  $\hat{A}$  only gives the student  $\hat{A}$  access to online content.  $\hat{A}$   $\hat{A}$   $\hat{A}$   $\hat{A}$   $\hat{A}$  if the student wants the Access Card for MyITLab they should order the ISBN below. $\hat{A}$   $\hat{A}$  0134575547 / 9780134575544 Technology In Action Complete & Exploring: Microsoft Office 2013, Plus & MyITLab 2013 with Pearson eText -- Access Card -- for Exploring 2013 with Technology In Action 13e  $\hat{A}$  Package consists of: $\hat{A}$   $\hat{A}$  0133412164 / 9780133412161 Exploring: Microsoft Office 2013, Plus 0134289102 / 9780134289106 Technology In Action Complete 0134546733 / 9780134546735 MyITLab 2013 with Pearson eText -- Access Card -- for Exploring 2013 with Technology In Action 13e

## **Book Information**

Series: Exploring for Office 2013 Spiral-bound: 1232 pages Publisher: Pearson; 1 edition (July 15, 2013) Language: English ISBN-10: 0133412164 ISBN-13: 978-0133412161 Product Dimensions: 9.9 x 1.7 x 10.9 inches Shipping Weight: 5.4 pounds (View shipping rates and policies) Average Customer Review: 4.7 out of 5 stars $\hat{A}$   $\hat{A}$  See all reviews $\hat{A}$  (3 customer reviews) Best Sellers Rank: #46,996 in Books (See Top 100 in Books) #27 in Books > Computers & Technology > Software > Suites #50 in $\hat{A}$  Books > Computers & Technology > Business Technology > Software > Spreadsheets #55 in Books > Computers & Technology > Software > Microsoft > Microsoft Office

## **Customer Reviews**

it is the next step higher for MS OFFICE.

Not a bad text, easy to work with hopefully they come out with a new edition soon or office 365 book.

#### Great

#### Download to continue reading...

Exploring: Microsoft Office 2013, Plus (Exploring for Office 2013) Office 2016 For Beginners- The [PERFECT Guide on Microso](http://overanswer.com/en-us/read-book/l2jPj/exploring-microsoft-office-2013-plus-exploring-for-office-2013.pdf?r=AnqscR0tDaLOO51L1jXeRJLnYUlSDR%2FH7%2Bo1aHm5o9M%3D)ft Office: Including Microsoft Excel Microsoft PowerPoint Microsoft Word Microsoft Access and more! Exploring Microsoft SharePoint for Office 2013, Brief (Exploring for Office 2013) Exploring Microsoft Office 2013, Volume 1 (Exploring for Office 2013) Exploring: Microsoft Excel 2013, Comprehensive (Exploring for Office 2013) Exploring: Microsoft PowerPoint 2013, Comprehensive (Exploring for Office 2013) Enhanced Microsoft Office 2013: Introductory (Microsoft Office 2013 Enhanced Editions) GO! with Microsoft PowerPoint 2013 Brief, GO! with Microsoft Excel 2013 Brief, GO! with Microsoft Access 2013 Brief Exploring Microsoft Office Excel 2016 Comprehensive (Exploring for Office 2016 Series) Exploring Microsoft Office Access 2016 Comprehensive (Exploring for Office 2016 Series) Programming Microsoft Office 365 (includes Current Book Service): Covers Microsoft Graph, Office 365 applications, SharePoint Add-ins, Office 365 Groups, and more (Developer Reference) Your Office: Microsoft Office 2016 Volume 1 (Your Office for Office 2016 Series) Enhanced Microsoft Excel 2013: Comprehensive (Microsoft Office 2013 Enhanced Editions) Enhanced Microsoft PowerPoint 2013: Comprehensive (Microsoft Office 2013 Enhanced Editions) Enhanced Microsoft Access 2013: Comprehensive (Microsoft Office 2013 Enhanced Editions) Exploring Microsoft Word 2016 Comprehensive (Exploring for Office 2016 Series) Your Office: Microsoft Excel 2016 Comprehensive (Your Office for Office 2016 Series) Your Office: Microsoft Access 2016 Comprehensive (Your Office for Office 2016 Series) Your Office: Getting Started with Project Management (Your Office for Office 2013) How to Do Everything Microsoft SharePoint 2013: Microsoft SharePoint 2013

**Dmca**